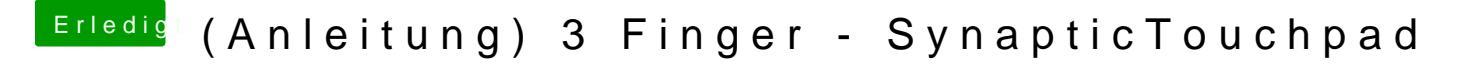

Beitrag von TuRock vom 3. September 2013, 18:50

mit Multibeast FakeSMC ohne Plugins installieren !

[stackba](https://www.hackintosh-forum.de/user/12894-stackbage/)ge [hier gehts we](https://www.hackintosh-forum.de/index.php?page=Thread&postID=79067#post79067)iter ...